## **Samsung Phone Flashing**

[Mar 08, 2021](http://617d9bad7ab5e6acc4771d92d3c6994a.portal.nbasblconference.org)

## **Samsung Phone Flashing**

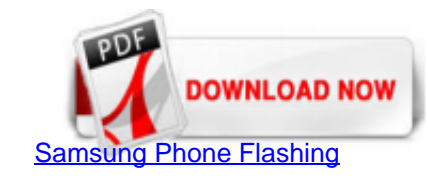

How can I fix my Samsung's phone screen flickering? Make sure that your apps are up-to-date. As mentioned above, it could be an app causing this. The good news is that... Boot the phone in Safe Mode. If you are not patient

[How to flash a Samsung phone with or without Odin- Dr.Fone](http://617d9bad7ab5e6acc4771d92d3c6994a.portal.nbasblconference.org/samsung-phone-flashing.pdf)

There can be a lot of reasons responsible for screen flickering on Samsung Phone. However, the most common one is that the device becomes unresponsive as it gets confused between what to choose- Hardware CPU or Software CP Issue?

[Samsung Mobile Flashing Software 2020 Free Download](http://617d9bad7ab5e6acc4771d92d3c6994a.portal.nbasblconference.org/samsung-phone-flashing.pdf)

Samsung Firmware flashing: 1. Mobile and tablet charge 40%-80% minimum. 2. If you upgrade any firmware on your Samsung devices using Samsung flashTool then it may void your tab and mobile... 3. Make a backup of your Samsun

[What To Do If Samsung Screen Starts Flickering](http://617d9bad7ab5e6acc4771d92d3c6994a.portal.nbasblconference.org/samsung-phone-flashing.pdf)

For each hardware in your Samsung Galaxy S8, there's always a service or group of services and processes that are running in the background to make them work they way they should. So, when the...

[How to Fix Android Phones screen flickering issue](http://617d9bad7ab5e6acc4771d92d3c6994a.portal.nbasblconference.org/samsung-phone-flashing.pdf)

My phone is a samsung A50 2months old after 1month i noticed that my phone is flickering .last august 21 i already get my phone to service center in mall of asia so they repair my phone and then they said that my phone is

[What to do if your Galaxy S6 is stuck in Samsung logo ...](http://617d9bad7ab5e6acc4771d92d3c6994a.portal.nbasblconference.org/samsung-phone-flashing.pdf)

What If Android Phone Screen Keeps Flashing? --Tuesday, July 25, 2017 There appears a flash screen on some people's new Android phones, and they doubted whether there is something wrong with the phones. However, it might b

All inclusive or Multi-Network phones are considered in those gadgets that work over every present datum and voice systems for each Flash Wireless supplier. Various more current, opened telephones, for example, the Moto G4 bearers.

Flashing of An Android phone involves in installing the new firmware files, the new featured operating system on your phone. Though people use flashing boxes to flash the Android phone or installing new firmware or install boxes.

[Samsung Flash Tool 2020 Without Box Download Free](http://617d9bad7ab5e6acc4771d92d3c6994a.portal.nbasblconference.org/samsung-phone-flashing.pdf)

Step 1: First, find, download and install the compatible stock ROM and the USB driver for your device. Step 2: Extract all the files to the computer. You need to boot your phone in Download mode. Press and hold the Power,.

[How to flash Samsung Stock Rom using Odin](http://617d9bad7ab5e6acc4771d92d3c6994a.portal.nbasblconference.org/samsung-phone-flashing.pdf)

firmware.

[Best Android Flashing Software/Tool for PC Download](http://617d9bad7ab5e6acc4771d92d3c6994a.portal.nbasblconference.org/samsung-phone-flashing.pdf)

[Free Download Samsung Flash Tool in 2020 - Tenorshare](http://617d9bad7ab5e6acc4771d92d3c6994a.portal.nbasblconference.org/samsung-phone-flashing.pdf)

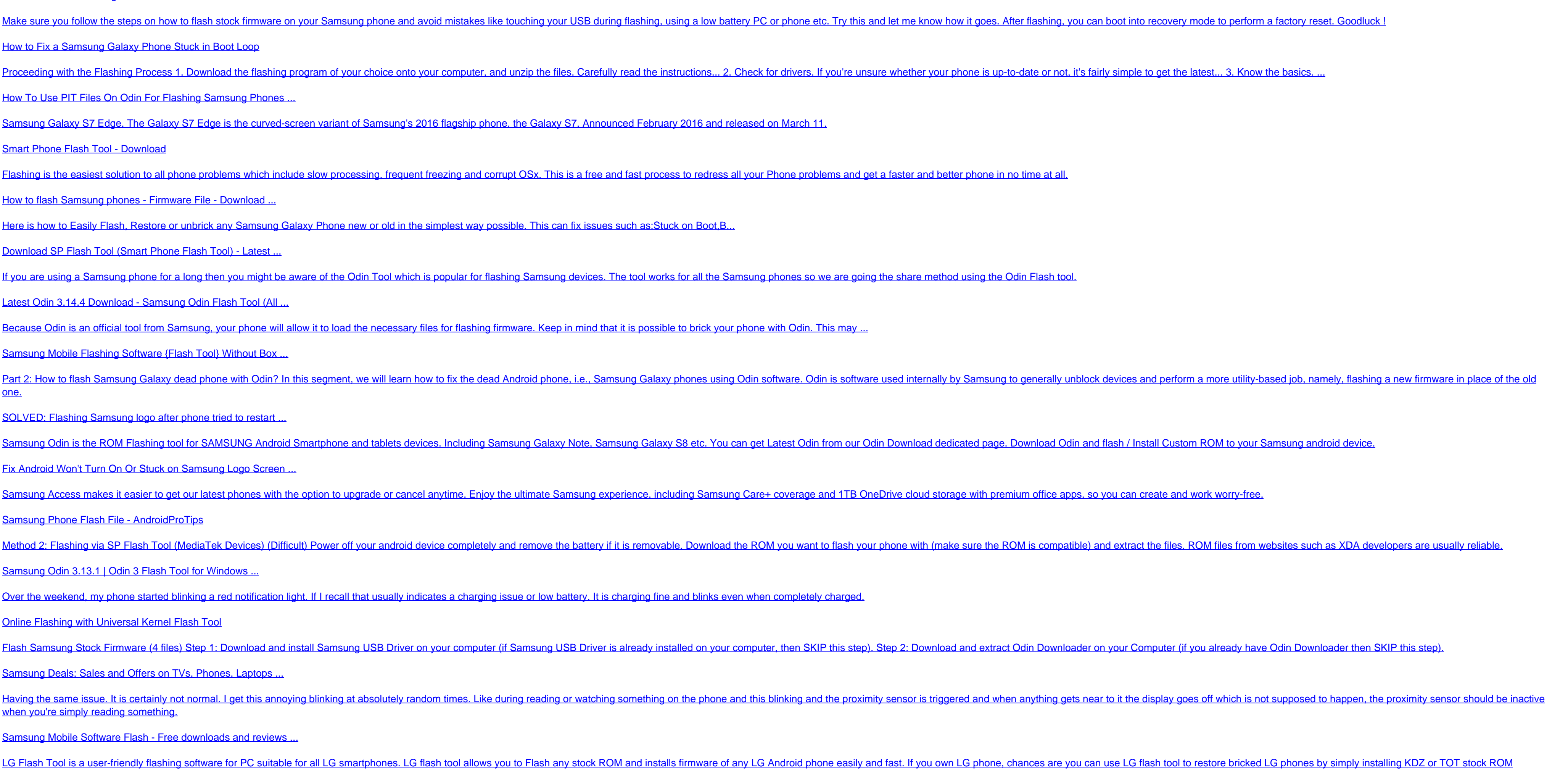